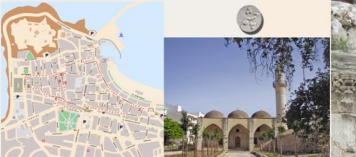

## 1. Einendi fountain

- 2. Kera Musa Pasha Musane Arkadina Str.
- 3 Incorporate Genetic Importance Genetical
- 4 Invetela Petriarkoa Grimadoa Str
- 4 Annabin Romalyki Ste
- 4. Fountain Koronaica Str.
- 7 & R. Private Fountain Peteleran Str.
- 9. Recentrals Milkedonese Felick, Sta-
- 10. Namman Mikeforov Foká Str.
- 11 Attorney Water Records Marketter Str.

Water. This vital element is thought of by many cultures to be the origin of existence, the nourishing principle upon the birth and survival of mankind depends. The access to water has been one of the essential ingredients to any vioble civilization, providing the key to agriculture, trade, transport, exponsion and defense, besides of being a strong stimulation to technological propract.

Out of the city center, on the west side of the Veli Posha Mosaue (Markellon Str.), we find the Ottoman Motor Recorvoir (10), built at the beginning of the Ottoman rule by the Sultan Ibrahim, the congueror of Crete, and restored in 1892-93 by the Governor of Rethumna Nusret Bay Sermet Agazade, who assigned the works to the Christian Orthodox engineer. Michalis Sevenkis, The water teak was reconstructed and the clay alone realazed by lyes cars Currently, it is this very same water supplying structure that "pives life to Rethumno" (as its inscription says), for we should ctill be thankful to the Saltan Brahim.

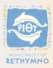

## **MONUMENTS N RETHYMNO**

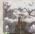

Our wells starts at the Eimendi fountain (1), on the north side of the Petrobibli Se. This extremely interesting fountain.

the only Veneties water management will existing in the town, was built in 1426 by the Venetien Bactore Alcoine Rimondi, as a part of a wider project of modernization of the water constries orders, it arisinally fored the Neuvete, the center of all and tired, and senied and social life of Yesetian Betheman, a his sensor that imitated the one of San Morry in the powerful metropolis.

The Ottoman Parind of Bethoman starts with the desetors of its succeeder on 11th November 1646, and lasts till the declaration of Autonomy of Crate in 1897. The whole city became "inlamized". the churches became mosesues and the water sawabies reduce use maternized and aucharized. The **Diseased Encyclope was concerned by a sharen that** would be destroyed in modern times. On its front side, we can still see the Alem, the combat of the Ottoman Emailre during the 19th century: a missest with falses's helf mann on its tea-

Water plays an executial role in the Moslim religion and combolium. and it is an indispensable alement of the religious situal, being used for the purifying abbietions before the projec. We should think that there was a fardings (capital fauntains for abble tips) for each one of the eight mosques of the Ottoman Rathymno, but only one has combod the car of Your Hour Dayle Mannes (1) in the career of Arcollos and Victor Nuga streets. The Sordinan would stand in the internal part of the fountain that we use out in the street, immedistativ right by the entrance door

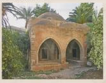

Bood on the Prophet's words, by which the two greatest mercies are "water to the thirsty and knowshides for the innovant", the financial departises for facertains. Uncertain and whosels were recoldered concess. the highest expressions of charity and religious rightness. Thus, a weelthy Creten-Ottoman family took charge of the construction or resteration of more of the fountains in the 19th, on their marble imagintion, almost identically in all of them, informs; "In ald times this publikational did not been a fountain, and its assais were democrate. for water. Kenim Bey, son of Klepserpade Times Bey, constructed this fountain for God's sake and the redemation of his soul. May the people who drink this water see the first same of the Ou'ren for him, so he'll be fulfilled of airly in Permitse. Here comes the Chronocense: "Drink worker from this bounded formtoin for the loss of find" 1980" (1983-84 & B).

These inoxiptions are composed in clifal, the Ottoman Syrkish Iongcape corrently in diame that was written down in Arabic solut. Occassomers were a very assular latellayted riddless is the Medies word, in which specific sentences compass a date playing with the numerical value of the letters.

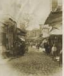

We find the first Associate of our well in the Incomence Gaudil Or (T) in the north-west corner of the Ottoman Ceneters, currently the Municipal Gordon. This was the alace where the leaves were confined, exiled near the constant set of the city wells. It was known as Maskindarius, the **Encapsin of the Leases** 

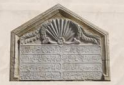

We reach the second fountain left welking through Patriarbow Grigorian St.(d), and uses we'll arrive to the third can, brisky moved into the Presidently Sty. (5) Getting on to the Kansasia Sty. (6) we find a dealthy faced formings. It was a complex forming an the cide that faces the closed while the side under the ends would probably function as a Santivan, supshine water to the Druhim Mossos in front on the other side of the smb.

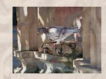

Two very interesting private fountains can be found on Pateleroy Street. The first case stunds on the number II, and stands right by the main door. is a small chamber that used to be the speciate of a rathelic church. The number 3 (7) (newedays a small hotel) was the house of a wealthy Ottoman family. The boardful fountain that survives in its contract would refresh and decorate the fundit's service.

**Welking through Alikeforce Fekt Str. w** first see an our left the front structure of another unidentified fountain (8), before combine sumber 86 where the best conserved baramam (9) of the team can be observed, noneders transformed into a mode half restaurant. Removement are the multip bottle of the

islamic world. they smally have a triale. standard with three interconnected rooms of program/vely higher temperators.

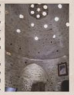

Broides, their byginnic and medical use, they originally meant to be used for situal and furtion, but they became important authorize cash; through history, where men and wamen (separatuly), would meet to exchange news and goodps, arrange marriages or decide important political icours.